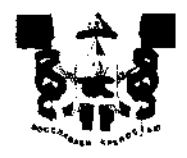

## АДМИНИСТРАЦИЯ ГОРОДА СМОЛЕНСКА **ПОСТАНОВЛЕНИЕ**

OT 07.12.2023 No 3483.0gu

О внесении изменения в приложение к постановлению Администрации города Смоленска от 21.01.2022 № 77-адм «О внесении изменений в Реестр муниципального имущества города Смоленска и в бухгалтерский учет объектов муниципального имущества»

В соответствии с приказом Министерства экономического развития Российской Федерации от 30.08.2011 № 424 «Об утверждении Порядка ведения органами местного самоуправления реестров муниципального имущества», Положением о порядке управления и распоряжения имуществом, находящимся в муниципальной собственности города Смоленска, утвержденным решением 43-й сессии Смоленского городского Совета III созыва от 27.04.2007 № 546, постановлением Администрации города Смоленска от 26.07.2012 № 1335-адм «О ведении Реестра муниципального имущества города Смоленска», на основании выписки из Единого государственного реестра недвижимости об основных характеристиках  $\mathbf{M}$ зарегистрированных правах на объект 26.10.2023 № КУВИ-001/2023-242910755, информации недвижимости от ОГБУ «Смоленское областное БТИ» от 02.11.2023 № Исх-0060/бти. руководствуясь Уставом города Смоленска,

Администрация города Смоленска постановляет:

1. Внести в приложение к постановлению Администрации города Смоленска от 21.01.2022 № 77-адм «О внесении изменений в Реестр муниципального имущества города Смоленска и в бухгалтерский учет объектов муниципального имущества» изменение, дополнив его пунктом 32 следующего содержания:

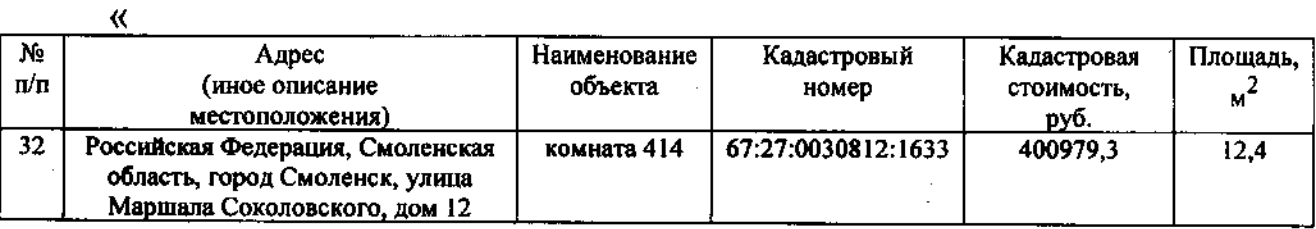

2. Управлению информационных технологий Администрации города<br>Смоленска разместить настоящее постановление на официальном сайте Администрации города Смоленска.

 $\sim$   $\sim$ 

 $\mathcal{L}_{\mathcal{L}}$ 

Глава города Смоленска

 $\bar{z}$ 

А.А. Новиков

 $\Sigma$ .